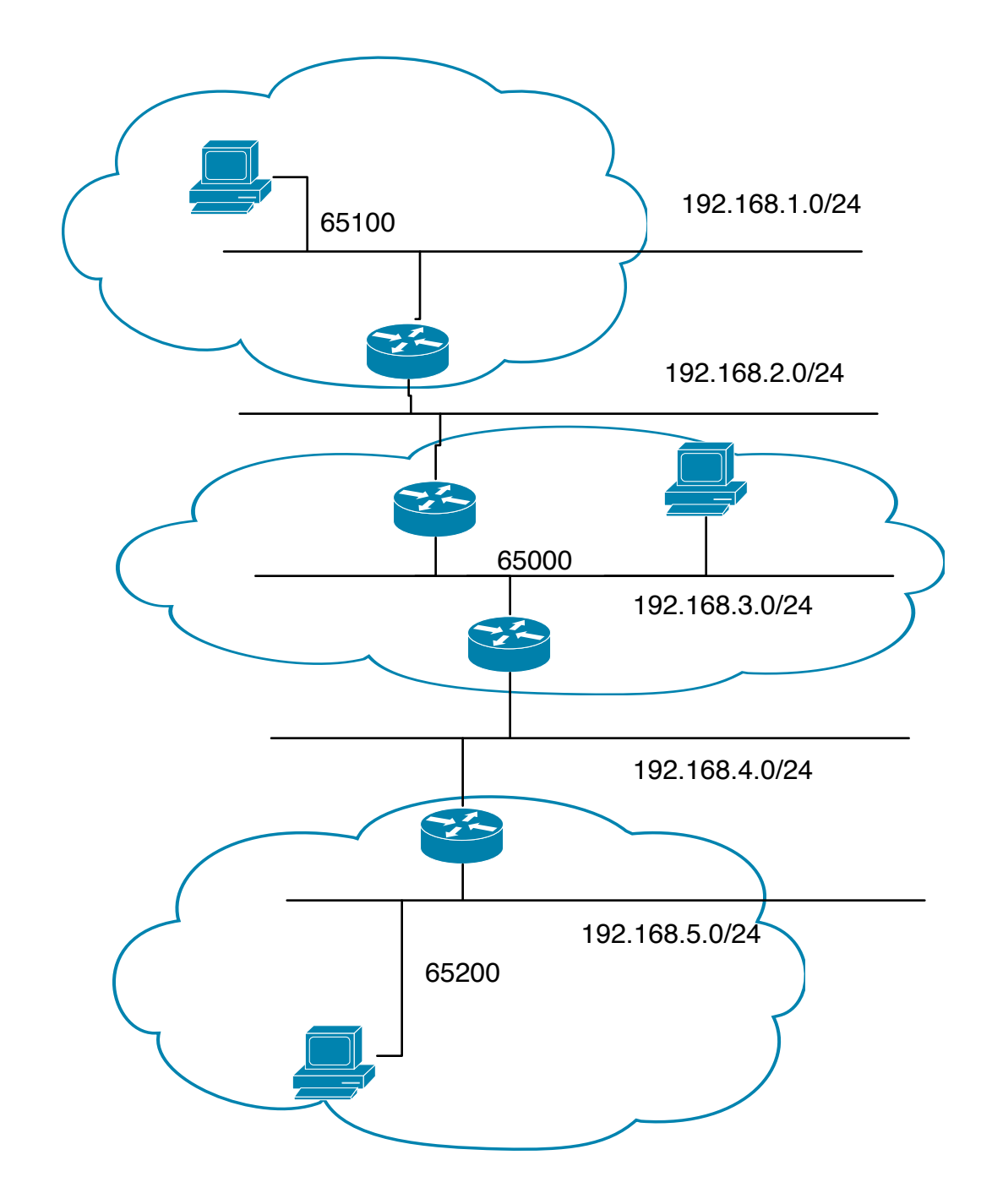

router # conf term router (conf)# router bgp AS

router #? router # show ?